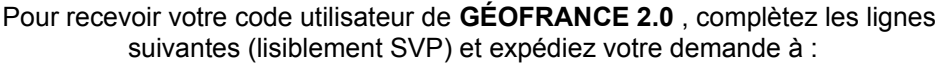

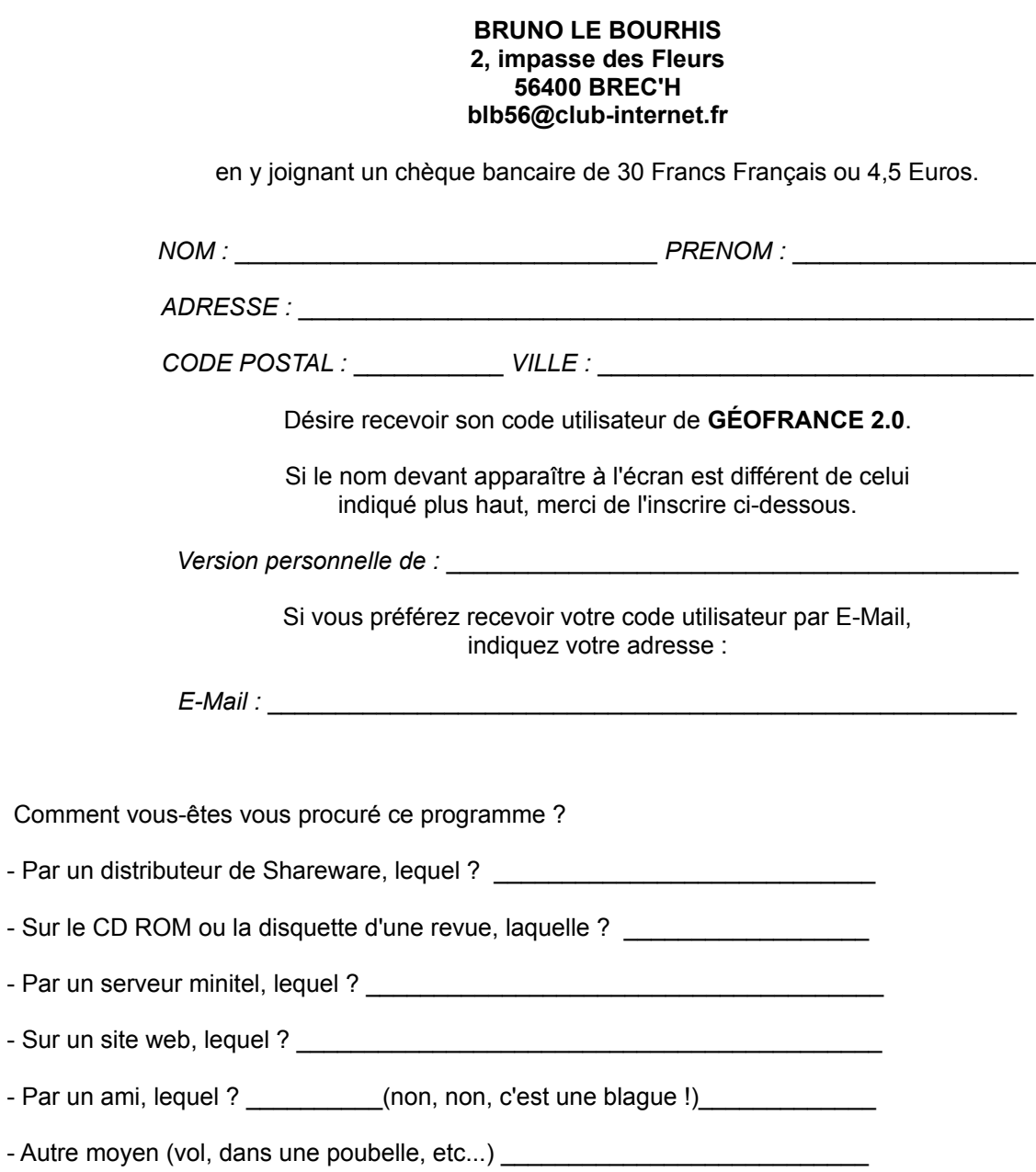

*Merci !*